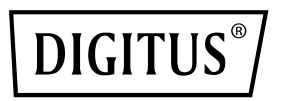

# **Câble USB 3.0 IDE et SATA**

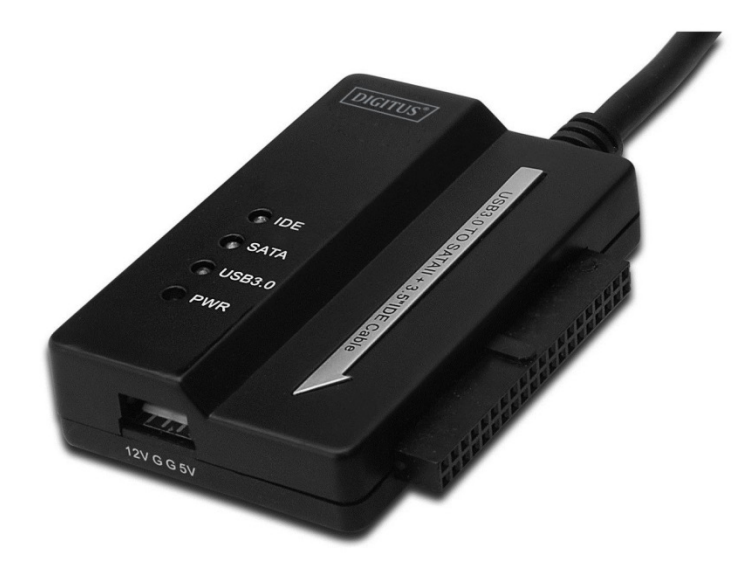

**Guide d'utilisation DA-70325** 

#### **Caractéristiques et spécifications :**

- Conforme aux spécifications USB 3.0, rétro-compatible avec les spécifications USB 2.0 et USB 1.1
- Supporte le taux de transfert de données suivants : Super-vitesse (5 Gbps) / Haute vitesse (480Mbps) / Grande vitesse (12Mbps) / Faible vitesse (1,5 Mbps)
- Conforme à Serial ATA 2.6
- Supporte la vitesse de négociation SATA 1,5 Gbps / 3 Gbps
- Supporte les disques durs IDE 2,5"/3,5"
- Supporte les disques durs Serial ATA 2,5"/3,5"
- Conforme aux spécifications USB mass storage class bulk-only transport
- Remplaçable à chaud, Plug-and-Play
- Alimentation : Entrée 100-240V CA ~  $50/60$ Hz Sortie 12V CC 2A
- Compatible avec Windows 2000 / XP / Vista / Win7/8/8.1, Mac 9.2 ou version supérieure Non compatible avec Linux

## **Description du produit :**

- 1. Connectez un disque dur SATA 2,5"/3,5"
- 2. Le port d'alimentation 4 broches permet d'alimenter un disque dur IDE 3,5"
- 3. Connectez un disque dur IDE 3,5"
- 4. Connectez le port du disque dur USB 3.0 au port USB 3.0 de votre ordinateur
- 5. Entrée d'alimentation CC
- 6. Témoins:

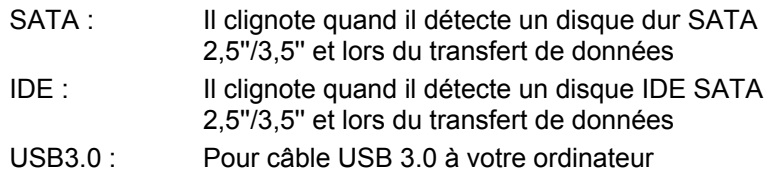

Alimentation : Sous tension - 12V

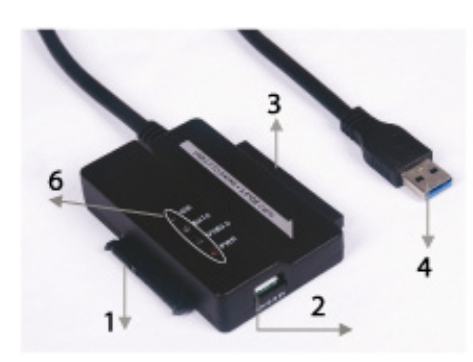

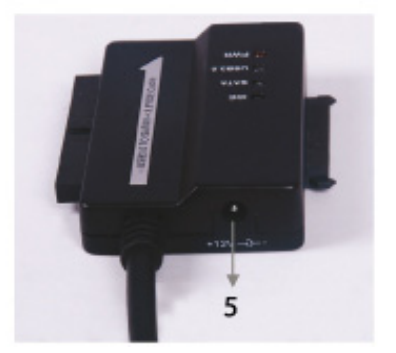

### **Connexion de disque dur SATA 2,5''/3,5'' :**

1. Vous devez disposer d'un disque dur SATA pour le connecter au moyen du câble USB 3.0 à SATA & IDE.

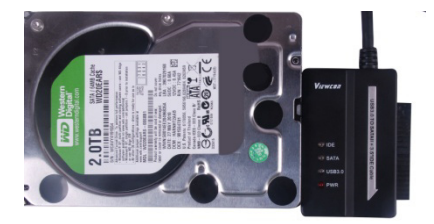

2. Vous devez disposer d'un connecteur USB 3.0 A mâle pour le connecter à votre ordinateur.

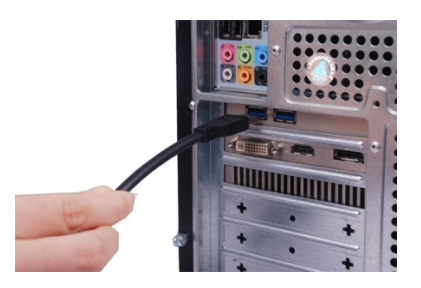

3. Vous devez disposer d'un adaptateur d'alimentation externe sous tension pour le connecter au câble USB 3.0 à SATA & IDE. Le disque dur SATA sera détecté.

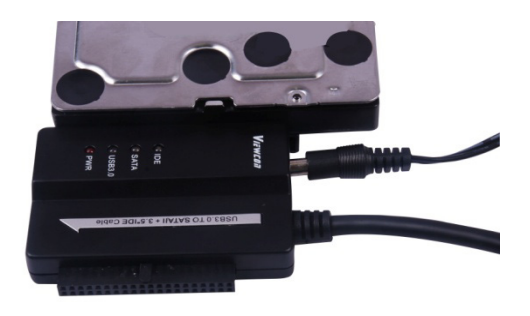

### **Connexion de disque dur IDE 3,5" :**

1. Vous devez disposer d'un disque dur IDE 3,5'' pour le connecter au moyen du câble USB 3.0 à SATA & IDE.

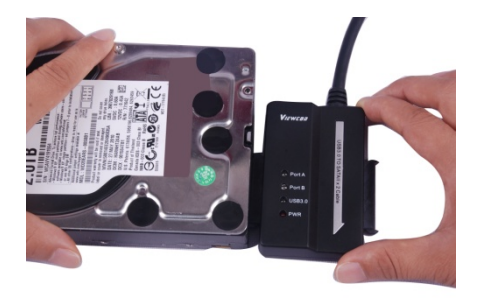

2. Vous devez disposer d'un connecteur USB 3.0 A mâle pour le connecter à votre ordinateur.

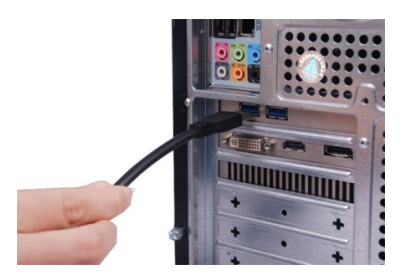

3. Vous devez disposer d'un adaptateur d'alimentation externe sous tension pour le connecter au câble USB 3.0 à SATA & IDE. Vous devez disposer d'un répartiteur d'alimentation pour le connecter au câble USB 3.0 à SATA & IDE. Allumez l'adaptateur. Le disque dur IDE sera détecté.

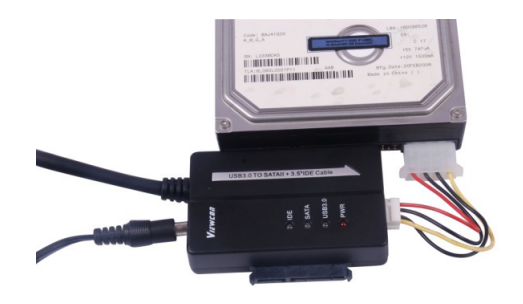

#### **Connexion de disque dur IDE 2,5" :**

1. Vous devez disposer d'un adaptateur HDD 2.5'' pour le raccorder au connecteur IDE 3.5''. Respectez l'orientation des broches.

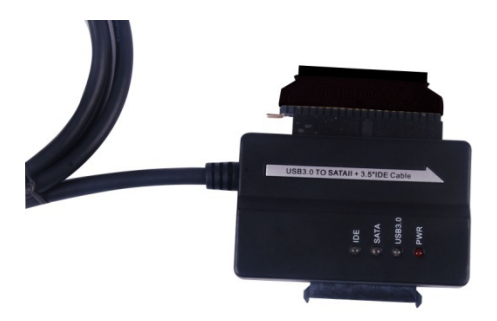

2. Veillez à ce que l'adaptateur du disque dur 2.5'' soit raccordé au connecteur du disque dur IDE 3,5'', dans le bon sens. Vous devez disposer du disque dur 2,5'' pour le connecter à l'adaptateur de disque dur 2,5''. Vous devez disposer d'un répartiteur d'alimentation (4P à 2P) pour le connecter à l'aide du câble USB 3.0 à SATA & IDE et l'adaptateur de disque dur 2,5''.

*Remarque : Pour 4P à 2P - lorsque vous le connectez à l'adaptateur de disque dur 2,5'', assurez-vous que le fil NOIR va avec le côté libellé B de l'adaptateur et le fil ROUGE va avec le côté R.* 

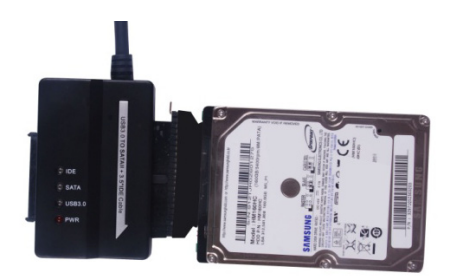

3. Vous devez disposer d'un connecteur USB 3.0 A mâle pour le connecter à votre ordinateur.

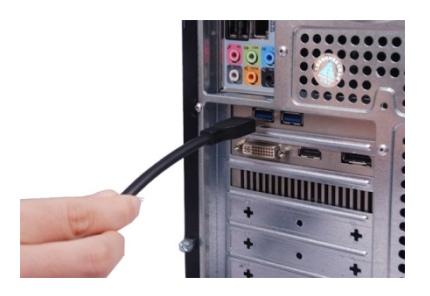

4. Vous devez disposer d'un adaptateur d'alimentation externe sous tension pour le connecter au câble USB 3.0 à SATA & IDE. Le disque dur IDE sera détecté.

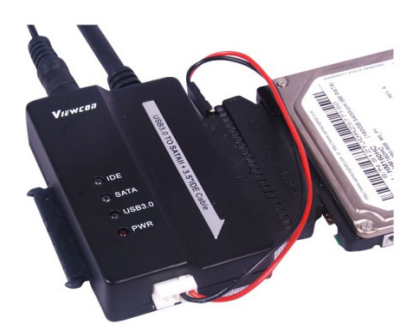

Remarque : Témoins LED : ALIMENTATION : Sous tension - 12V USB 3.0 : Pour câble USB 3.0 à votre ordinateur Il clignote quand il détecte le disque dur IDE & SATA 2,5''/3,5'' et lors

du transfert de données.

Indication : En cas de mauvaise installation et d'une utilisation non conforme dans les habitations, l'appareil peut provoquer des perturbations chez les appareils radios et autres appareils électroniques. Il s'agit d'une utilisation conforme lorsque l'appareil est utilisé, dans la mesure du possible, avec des câbles de connexion blindés (pour les produits de réseau informatique, utiliser, en outre, des câbles blindés de catégorie 5 ou plus). L'appareil a été testé et se trouve dans les limites pour les accessoires informatiques de classe B conformément aux exigences de l'EN 55022.

Mise en garde : Ce produit est conforme à la classe de contrôle B - il peut provoquer des perturbations de fonctionnement dans les habitations ; dans ce cas, l'opérateur peut exiger d'appliquer des mesures appropriées et de s'y tenir. Déclaration de conformité : L'appareil satisfait les exigences de compatibilité CEM conformément à l'EN 55022 de classe B pour les équipements de traitement de l'information (ITE) et l'EN 55024. Les appareils disposant d'une alimentation en courant externe ou intégrée sont toujours conforme aux exigences de l'EN 61000- 3-2 et EN 61000-3-3. De cette façon, les exigences fondamentales de sécurité de la directives EMC 2004/108/EC sont satisfaites. La conformité CE a été démontrée. Les déclarations correspondantes sont disponibles auprès du fabricant.

www.assmann.com ASSMANN Electronic GmbH Auf dem Schüffel 3 58513 Lüdenscheid Allemagne